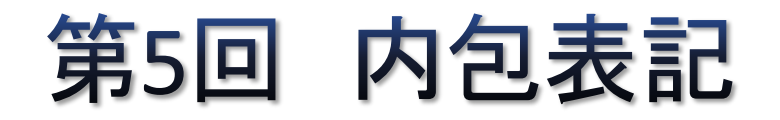

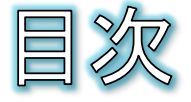

- 内包表記(コンプリヘンション)
- リスト内包表記(1)
- リスト内包表記(2)
- リスト内包表記(3)
- リスト内包表記(4)
- リスト内包表記(5)
- リスト内包表記(6)
- ディクショナリ内包表記
- 課題5

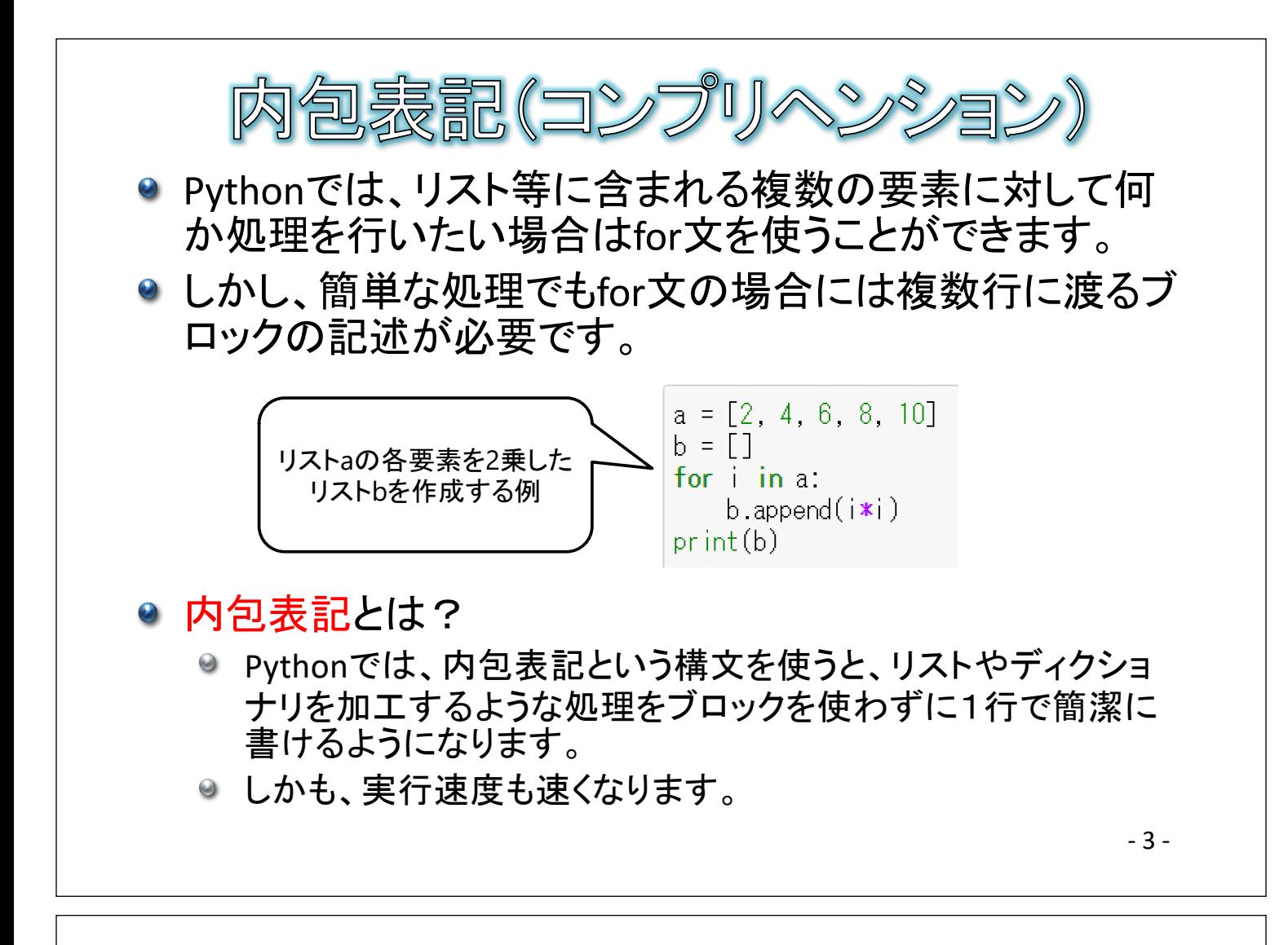

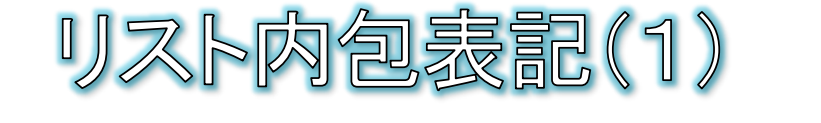

● リスト内包表記は、あるシーケンスをもとにして、 新しいリストを返す式として記述します。

構文 リスト変数 = [ 一時変数による式 for 一時変数 in シーケン ス ]

◎ 例:

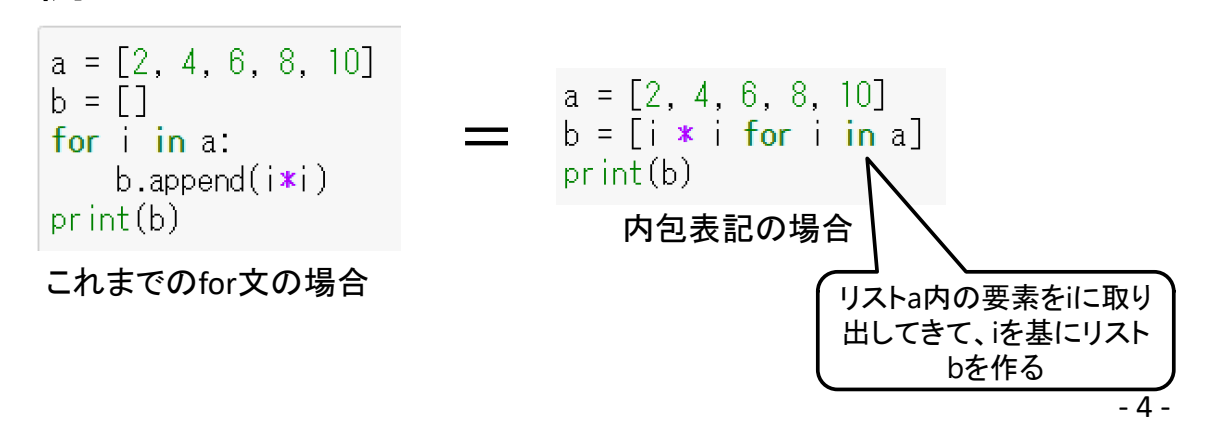

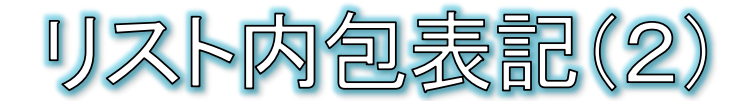

## ● 要素を追加する条件の指定

● 内包表記にはifを追加することができ、条件がTrueの場合の み要素が追加されます。

構文 リスト変数 = [ 一時変数による式 for 一時変数 in シーケンス if 条件式 ]

◎ 例:

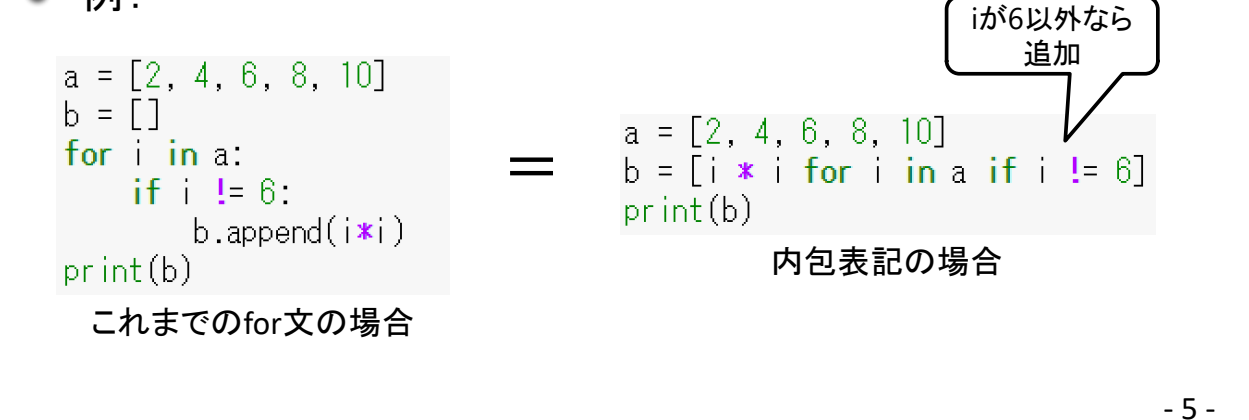

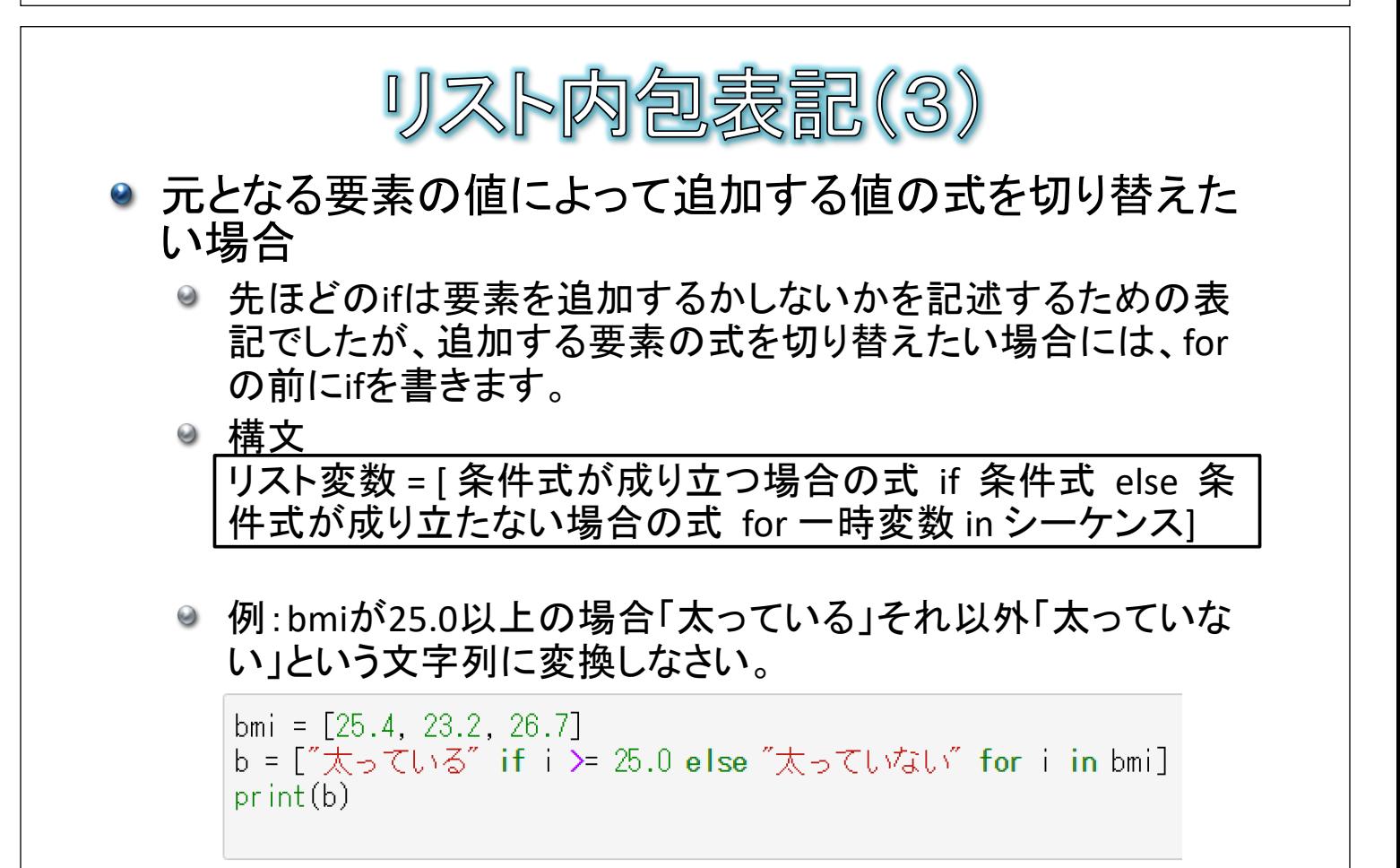

['太っている', '太っていない', '太っている']

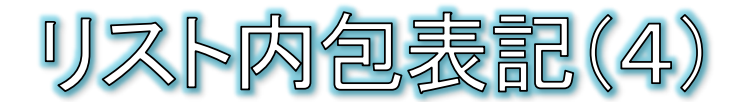

- 元となる要素のインデックスも追加する要素の値や条件 に加味したい場合
	- enumerate関数を使うことで、元となるリストのインデックス値 を取り出すことができ、追加する要素の値や条件の材料にす ることができます。
	- 構文 リスト変数 = [ 一時変数による式 for インデックス, 一時変数 in enumerate(シーケンス) ]
	- 例:インデックス値をもとに、番号名簿を作る

a = ["鈴木", "田中", "加藤"]  $\overline{b} = [\overline{str(i+1) + "m} : " + ]$  for i, j in enumerate(a)]  $print(b)$ 

['1番:鈴木','2番:田中','3番:加藤']

- 7 -

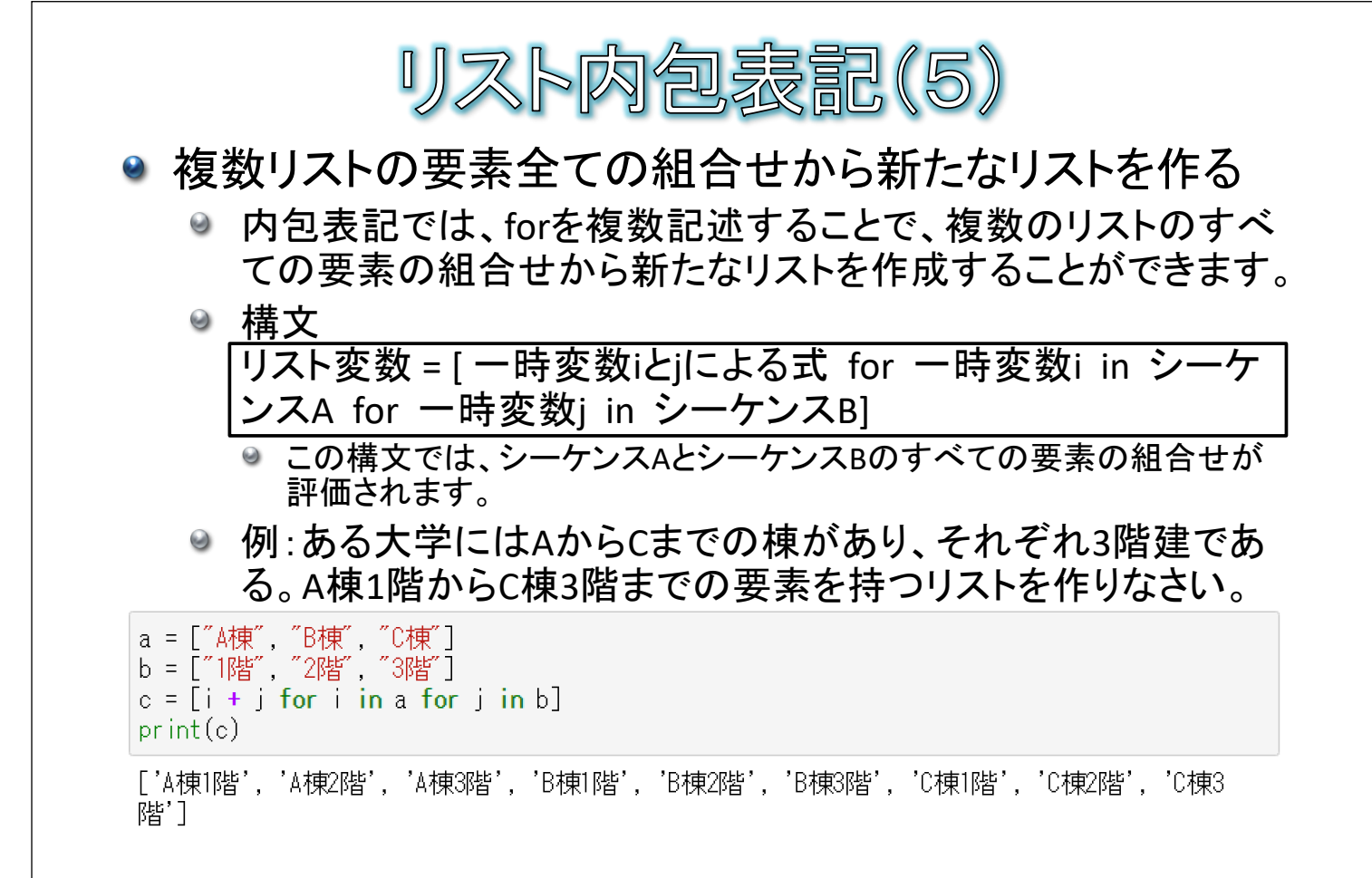

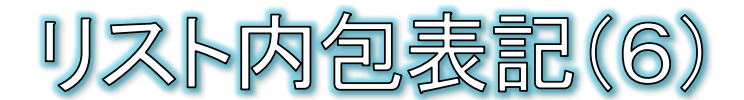

● 複数リストの同じ順番の要素から新たなリストを作る

- zip関数を使うことで、複数のリストから同じ順番に要素を取り 出して、新たなリストを作成することができます。
- 構文

リスト変数 = [ 一時変数による式 for 一時変数j 一時変数j in zip(シーケンスA, シーケンスB) ]

● 例:3名の生徒の英語と数学の合計点を求める。

 $e$ igo = [80, 35, 65] sugaku =  $[64, 76, 35]$  $s$ oukei =  $[i + j for i, j in zip(eigo, sugaku)]$ print(goukei)

 $[144, 111, 100]$ 

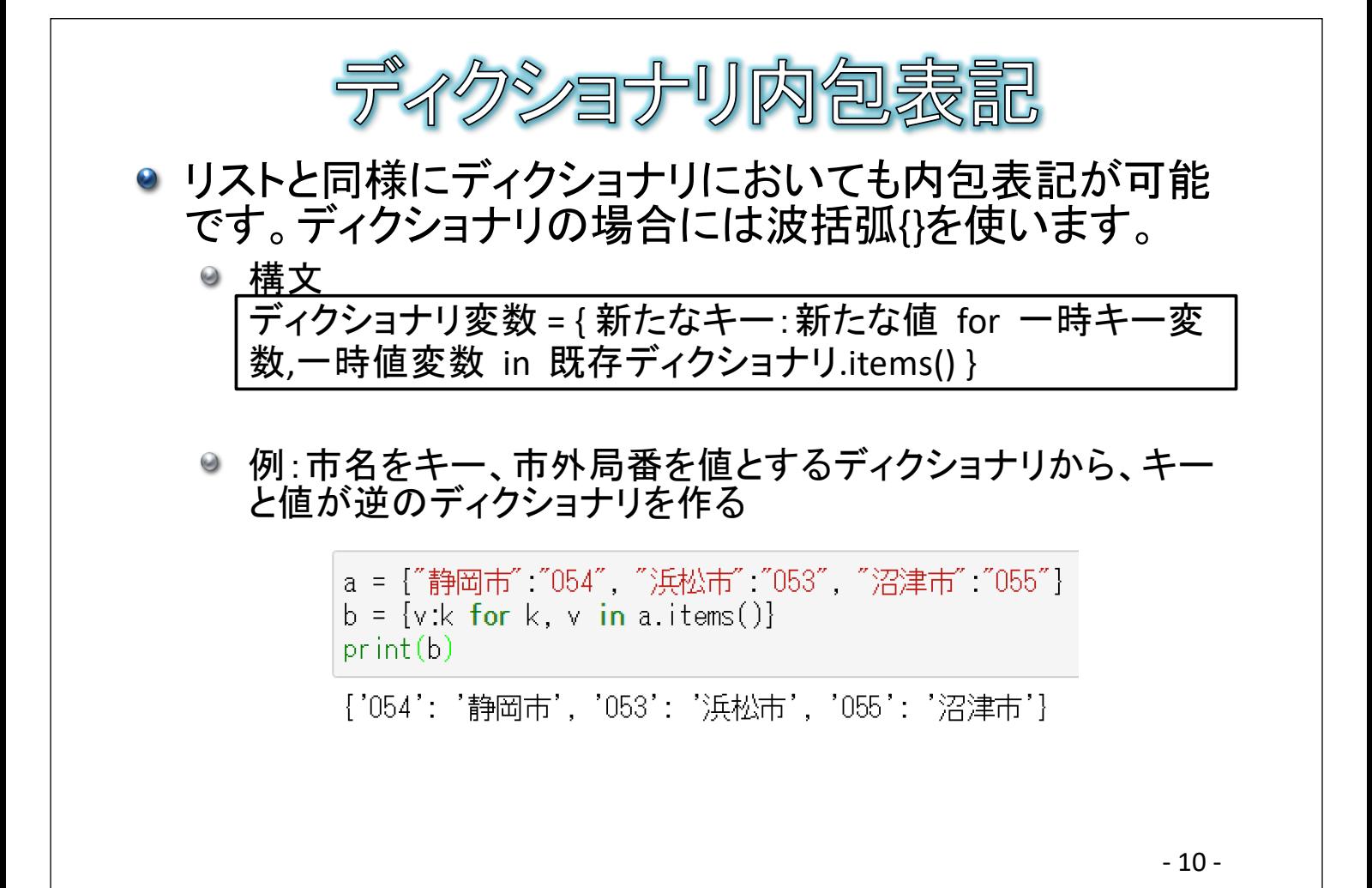

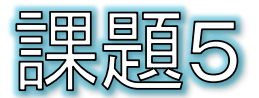

- 3名の生徒の名前、英語の成績、数学の成績が、name、eigo、sugakuというリス トで与えられたとします。
- 英語と数学の合計が120点以上の場合「名前:合格」、それ以外の場合「名前: 不合格」というリストを内包表記で作ってください。
- whileを使った例を下記に示します。

```
name = ["鈴木", "田中", "加藤"]<br>eigo = [80, 35, 65]
sugaku = [64, 76, 35]
kekka = \lceil \rceili = 0while i < len(name):
   goukei = eigo[i] + sugaku[i]
    seiseki = ""
    if gouke: > 120:
        seiseki = "合格"
    else
        seiseki = "不合格"
    kekka.append(name[i] + ":" + seiseki)
    i + 1print(kekka)
['鈴木:合格', '田中:不合格', '加藤:不合格']
```

```
- 11 -
```